## **KNOW YOUR INDESIGN SHORTCUTS**

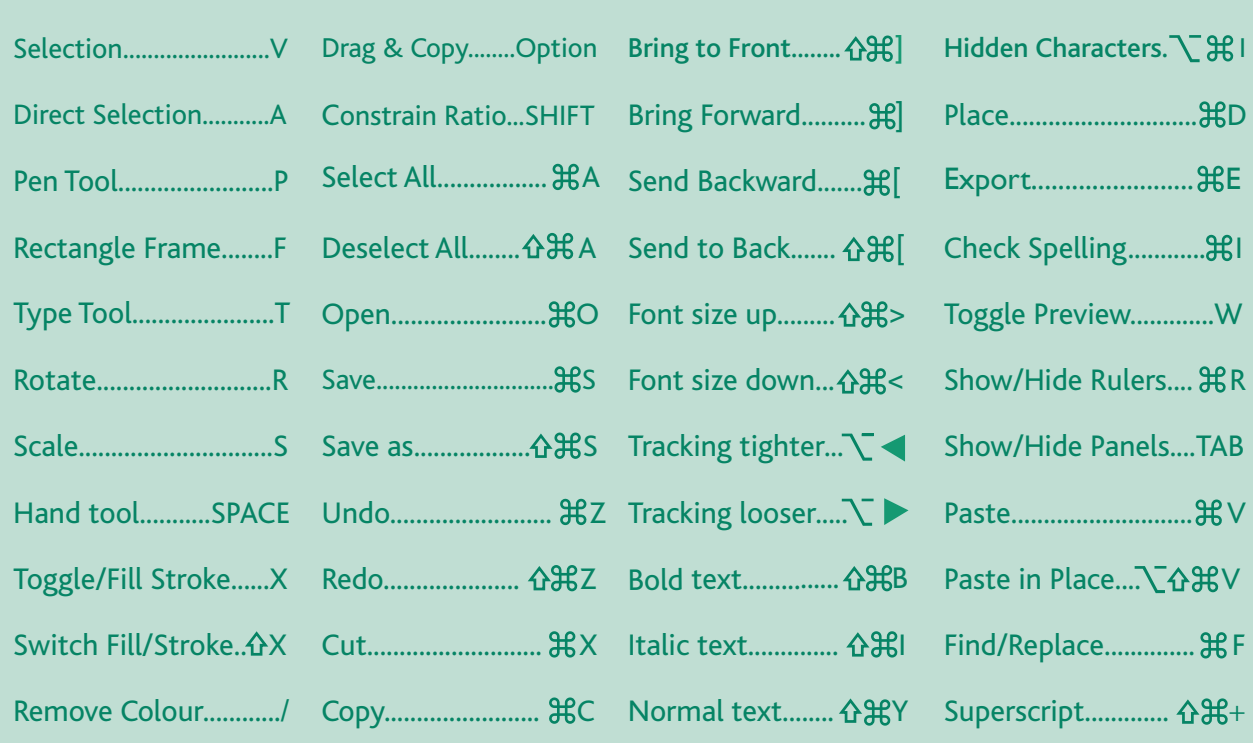

0116 259 9955 orders@soarvalleypress.co.uk soarvalleypress.co.uk